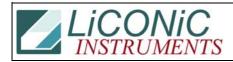

| Title:     | Initialization Command |            |        |         | ID:  |
|------------|------------------------|------------|--------|---------|------|
|            |                        |            |        |         | 0148 |
| Date in:   |                        | Response:  | Model: | Author: |      |
| 2003-06-04 |                        | 2003-06-04 | -      | СМа     |      |

## Q:

I am doing some tests on a Steri-Cult R program that was written by us to control the incubator. I have noticed that at the end of the program the instrument seems to enter in an error stage. Here are the command issued at the end of the program:

Sending to Instrument: CR[0x0D] Received from Instrument: CC[0x0D][0x0A] Sending to Instrument: RS 1801[0x0D] <------Received from Instrument: OK[0x0D][0x0A] Sending to Instrument: CQ[0x0D] Received from Instrument: CF[0x0D][0x0A] Closing down the server

I decided to use the Dos based test program "Cyt". By entering the "RS 1801" command the instrument seems to have an error.

Do you have any recommendations? Are we doing something wrong?

## A:

You should not send "RS 1801". The initialization command is

"ST 1801" (ST = Set; RS = Reset)

IF you want to check the system status you can do this by requesting the Ready Bit

```
RD 1915 ("1" for system ready, '0' for system busy)
```